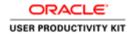

Reply to Registration Invitation (Email)

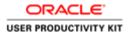

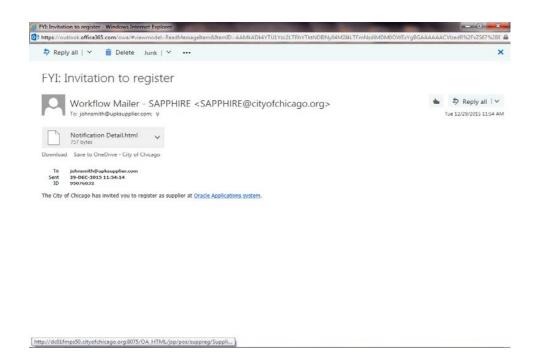

In this Course you will learn how to reply to a registration invitation from the City of Chicago for access to their iSupplier Portal.

This registration process will only happen if the City has information from your company prior to sending this invitation.

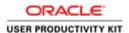

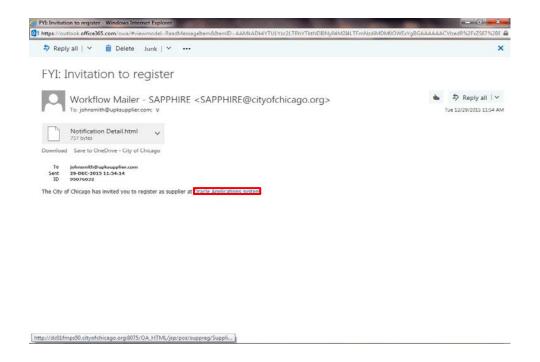

You will receive an email notification from the City of Chicago. The Subject will read along the lines of the following:

"FYI: Invitation to register"

In order to access the registration, click the **Oracle Applications system** link in the email.

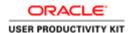

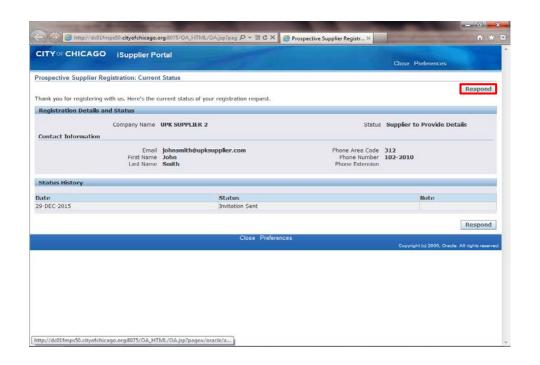

The Prospective Supplier Registration: Current Status window will pop up. In order to finish your registration, click the **Respond** button.

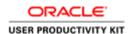

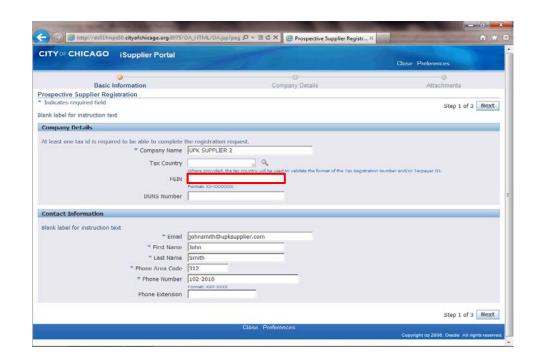

The *Prospective Supplier Registration* window now appears.

You will see some of the information has defaulted based on inputs from the City of Chicago. Anywhere you see information which is incorrect, please make the appropriate changes.

Click in the **FEIN** field. You will need to enter your company's Federal Tax ID FIN Number in this field.

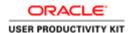

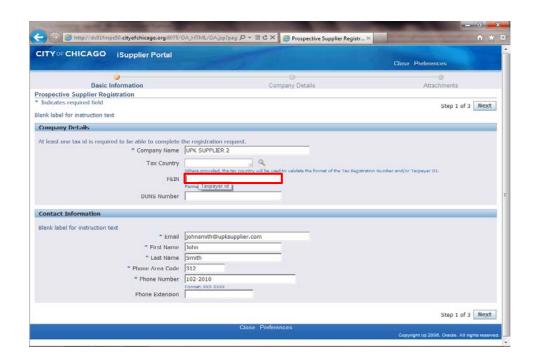

Enter the desired information into the **FEIN** field. In this example, enter "XX-XXXXXXX".

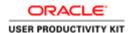

| CITY CHICAGO iSupplier Portal                                                                                                    |                                                                                             | Close Preferences                               |
|----------------------------------------------------------------------------------------------------|---------------------------------------------------------------------------------------------|-------------------------------------------------|
| •                                                                                                    | 0                                                                                           | 0                                               |
| Basic Information                                                                                                    | Company Details                                                                             | Attachments                                     |
| Prospective Supplier Registration                                                                                                    |                                                                                             |                                                 |
| * Indicates required field                                                                                                    |                                                                                             | Step 1 of 3 Next                                |
| Blank label for instruction text                                                                                                    |                                                                                             |                                                 |
| Company Details                                                                                                    |                                                                                             |                                                 |
| At least one tax id is required to be able to complete                                                                                    | the confederation enquired                                                                  |                                                 |
| At least one tax id is required to be able to complete  " Company Name                                                                    |                                                                                             |                                                 |
|                                                                                                    |                                                                                             |                                                 |
| Tax Country                                                                                                    |                                                                                             |                                                 |
| i an country                                                                                                    | Where arounded the tay equator will be used to unlights the formet of the Tay Construction  | to whee and/or Townson TO                       |
| FEIN                                                                                                    | Where provided, the tax country will be used to validate the format of the Tax Registration | Number and/or Taxpayer ID.                      |
| 2770767278                                                                                                    |                                                                                             | Number and/or Taxpayer ID.                      |
| 2770767278                                                                                                    | xx-xxxxxxx                                                                                  | Number and/or Taxpayer 10.                      |
| FEIN<br>DUNS Number                                                                                                    | xx-xxxxxxx                                                                                  | teunber and/or Tarpayer ID.                     |
| FEIN DUNS Number                                                                                                    | xx-xxxxxxx                                                                                  | Number and/or Tappayer ID.                      |
| FEIN DUNS Number Contact Information Blank label for instruction text.                                                                    | 50-10000000<br>Format: 00-10000000                                                          | teinfeber and/or Taupayer ID;                   |
| FEIN DUNS Number  Contact Information  Blank label for instruction text  * Email                                                          | SOX-YOCOCOCC Format: 300-90000000000000000000000000000000000                                | teinfeber and/or Taupayer ID;                   |
| FEIN DUNS Number  Contact Information  Blank label for instruction text.  * Email  * First Name                                           | OC->OCOCOC<br>  Farmati 100-0000000000000000000000000000000000                              | teuribber and/or Taupayer ID.                   |
| FEIN DUNS Number  Contact Information  Blank label for instruction text.  * Email  * First Name  * Last Name                              | Smith                                                                                       | teuribber and/or Tsupayer ID.                   |
| FEIN DUNS Number Contact Information  Blank label for instruction text.  * Email  * First Name  * Last Name  * Phone Area Code            | Johnsmith@upksupplier.com John Smith 312                                                    | teinbler and/or Taupayer ID;                    |
| FEIN DUNS Number  Contact Information  Blank label for instruction text.  * Email  * First Name  * Last Name                              | Johnsmith@upksupplier.com Ibhn   Smith                                                      | teinfeber and/or Taupayer ID;                   |
| FEIN DUNS Number Contact Information Blank label for instruction text.  " Email " First Name " Last Name " Phone Area Code " Phone Number | Johnsmith@upksupplier.com John Smith 312                                                    | nuiribler and/or Taupayer ID.                   |
| FEIN DUNS Number Contact Information Blank label for instruction text.  * Email  * First Name  * Last Name  * Phone Area Code             | Johnsmith@upksupplier.com Ibhn   Smith                                                      | teinfeber and/or Taupayer ID;                   |
| FEIN DUNS Number Contact Information Blank label for instruction text.  " Email " First Name " Last Name " Phone Area Code " Phone Number | Johnsmith@upksupplier.com Ibhn   Smith                                                      | nuiriber and/or Taupayer ID.  Step 1 of 3 Next. |

Click in the **First Name** field. You can make any changes to the contact information as necessary.

Remember at least one contact is required for this registration.

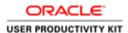

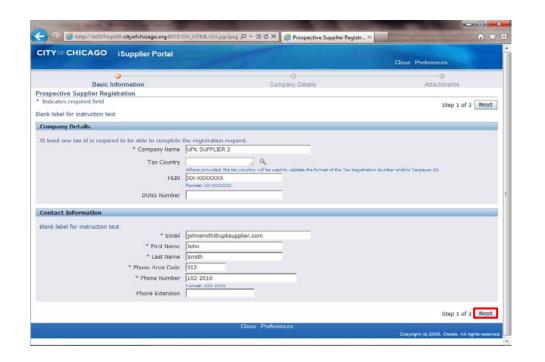

Click the **Next** button.

**Note:** It is important only to click the Next button once. Please wait patiently for the next page to load.

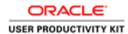

|                                    |                                                                                                    |                                                                                                    | Close                                                                                     | Preferences                                                         |                                                                                                    |
|------------------------------------|----------------------------------------------------------------------------------------------------|----------------------------------------------------------------------------------------------------|-------------------------------------------------------------------------------------------|---------------------------------------------------------------------|----------------------------------------------------------------------------------------------------|
|                                    |                                                                                                    | •                                                                                                    |                                                                                           | - 0                                                                 |                                                                                                    |
| rmation                            |                                                                                                    | ompany Details                                                                                                    |                                                                                           | Attachments                                                         |                                                                                                    |
| stration: Additional De            | tails                                                                                                    |                                                                                                    |                                                                                           |                                                                     |                                                                                                    |
|                                    |                                                                                                    |                                                                                                    | Save For Later                                                                            | Back Step 2                                                         | of 3 Next                                                                                                    |
| Tax Country<br>FEIN<br>DUNS Number |                                                                                                    | *                                                                                                    |                                                                                           |                                                                     |                                                                                                    |
| Note to Supplier                   |                                                                                                    | -                                                                                                    |                                                                                           |                                                                     |                                                                                                    |
|                                    |                                                                                                    |                                                                                                    |                                                                                           |                                                                     |                                                                                                    |
| d.                                 |                                                                                                    |                                                                                                    |                                                                                           |                                                                     |                                                                                                    |
|                                    |                                                                                                    |                                                                                                    |                                                                                           |                                                                     |                                                                                                    |
|                                    | no B 60603 United States                                                                                                |                                                                                                    |                                                                                           | Update                                                              | Delete                                                                                                    |
| 2.34 NORTH AVE., Chica             | igo il bubuz united states                                                                                              |                                                                                                    | RPQ Only                                                                                  |                                                                     | 8                                                                                                    |
|                                    |                                                                                                    |                                                                                                    |                                                                                           | Update                                                              |                                                                                                    |
|                                    |                                                                                                    |                                                                                                    |                                                                                           |                                                                     |                                                                                                    |
|                                    |                                                                                                    |                                                                                                    |                                                                                           |                                                                     |                                                                                                    |
| d.                                 |                                                                                                    |                                                                                                    |                                                                                           |                                                                     |                                                                                                    |
| d.                                 |                                                                                                    |                                                                                                    |                                                                                           |                                                                     |                                                                                                    |
| d.  Phone 312-102-2010             | Email johnsmith@upksupplier.                                                                                            |                                                                                                    | Requires User Account                                                                     | Update                                                              | Delete                                                                                                    |
| 1                                  | Company Name Tax Country DUNS Number SEEN DUNS Number Note to Buyer Note to Supplier  Note to Supplier  Address Details | Company Name Tax Country FEIN XX-XXXXXXXX  DUIS Number Ilternate Supplier Name Note to Supplier  Note to Supplier | Company Name Tax Country FEIN DUNS Number Note to Super Note to Supplier  Address Details | Company Name Tax Country FEIN XX-XXXXXXXXXXXXXXXXXXXXXXXXXXXXXXXXXX | Company Name Tax Country FEIN DUNS Number Note to Supplier  Note to Supplier  Address Details  Save for Later  Back Step 2  Step 2  A  Save for Later  Back Step 2  Save for Later  Back Step 2  Save for Later  Back Step 2  Save for Later  Back Step 2  Save for Later  Back Step 2  Save for Later  Back Step 2  Save for Later  Back Step 2  Save for Later  Back Step 2  Save for Later  Back Step 2  Save for Later  Back Step 2  Save for Later  Back Step 2  Save for Later  Back Step 2  Save for Later |

Registration: Additional Details window now appears.

At least one address must be provided for your company.

Click the **Update** button (Pencil Icon) for the Address Book. This will allow you to make any necessary corrections to the address.

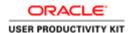

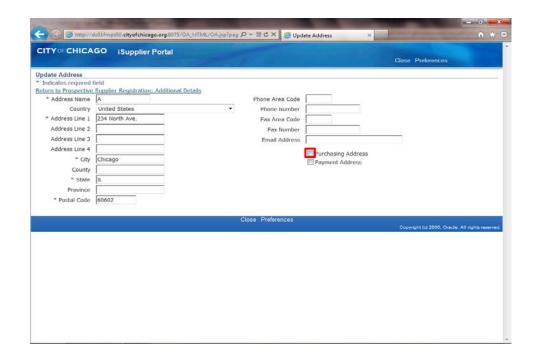

The *Update Address* window now appears.

Determine what this address can be used for.

If this is a purchasing address, click the **Purchasing Address** option. (Checkbox)

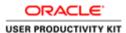

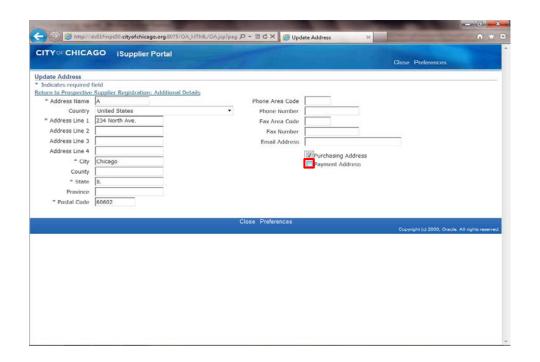

If this is a payment address as well or only, click the **Payment Address** option. (Checkbox)

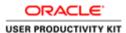

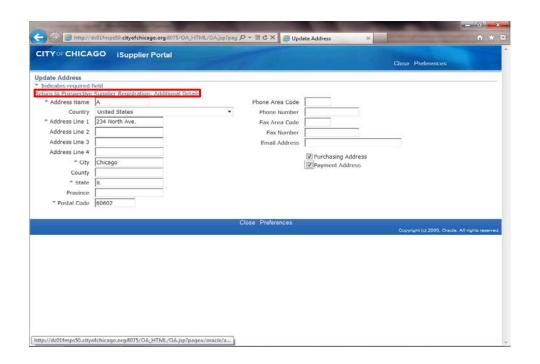

Once you have updated all of your address information, click the **Return to Prospective Supplier Registration:**Additional Details link.

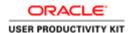

| Basic information  Company Details  Attachments  Prospective Supplier Registration: Additional Details  Blank label for instruction text  Company Name Tax Country FERN XX-XXXXXXXXX  DUIS Number Alternate Supplier Name Note to Supplier  Note to Supplier  Address Book  At least one entry is required.  Create  Address Name Address Details Address Details Address Details Address Details Purpose Update AFQ Only, Payment, Furchasing                                                                                                    | CHICA                                | AGO iSupplier Portal                                                                                                    |                     |                 | Close Pre          | ferences    |          |
|----------------------------------------------------------------------------------------------------|--------------------------------------|----------------------------------------------------------------------------------------------------|---------------------|-----------------|--------------------|-------------|----------|
| Prospective Supplier Registration: Additional Details  Save For Later Back Step 2 of Save For Later Back Step 2 of Save For La |                                      | 0                                                                                                    |                     | Samuel Part II  |                    | 0           |          |
| Alternate Supplier  Alternate Supplier  Note to Supplier  At least one entry is required.  Company Name Note to Supplier  Address Back  Save For Later  Back Step 2 o  DAS Step 2 o  Back Step 2 o  DAS Step 2 o  DAS Step 2 o  DA |                                      |                                                                                                    | otaile              | Company Details |                    | Attachments |          |
| Company Name Tax Country Tax Country Tax C |                                      |                                                                                                    | etalis              |                 | [                  |             |          |
| Address Book  At least one entry is required.  Create  Address Rame Address Details Purpose Update                                                                                                    |                                      | Tax Country<br>FEIN<br>DUNS Number<br>Alternate Supplier Name                                                                                                    | xx-xxxxxxxxx        | 1               | 5876777 28627      | Step 2 c    | , s made |
| Address Name Address Details Purpose Update                                                                                                    | one entry i                          |                                                                                                    |                     |                 |                    |             |          |
|                                                                                                    | Name and Address of the Owner, where | 12 22 000 200 20                                                                                                    |                     |                 |                    |             |          |
| To your, comment in consent                                                                                                    | Hame                                 |                                                                                                    | 60602 United States |                 | nt. Purchasing     | update      | Delete   |
|                                                                                                    |                                      |                                                                                                    |                     | 12.4.3.17.3.11. | My A discounty     |             | W        |
| Contact Directory                                                                                                    |                                      | rv                                                                                                    |                     |                 |                    |             |          |
|                                                                                                    | t Director                           |                                                                                                    |                     |                 |                    |             |          |
|                                                                                                    | - An J                               | A company of the company of the comp |                     |                 |                    |             |          |
|                                                                                                    | one entry i                          | A company of the company of the comp |                     |                 |                    |             |          |
|                                                                                                    | one entry i                          | is required.                                                                                                    | Email               | Po              | miros Hear Account | Hodato      | Doloto   |
| At least one entry is required.  Create  First Name   Last Name   Phone   Email   Requires User Account   Update   Update   Updat | t Director                           |                                                                                                    |                     |                 |                    |             |          |

You can now also create an additional address if needed. If no additional address is need, you can skip the next steps.

Click the **Create** button under the Address Book section of the page.

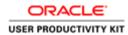

| ITYOFCHICA                                                                                                    | GO iSupplier Portal |                                                                     |                                    | Close Preferences               |                |
|----------------------------------------------------------------------------------------------------|---------------------|---------------------------------------------------------------------|------------------------------------|---------------------------------|----------------|
| eate Address Indicates required I  ** Address Name Country  ** Address Line 1 Address Line 2 Address Line 3 Address Line 3 Country  ** State Province  ** Postal Code | United States       | Phone Area Code Phone Number Fax Area Code Fax Number Email Address | Purchasing Address Payment Address | Cancel                          | Apply          |
|                                                                                                    |                     | Close Preferences                                                   |                                    | Cancel                          | Apply          |
|                                                                                                    |                     |                                                                     |                                    | Copyright (c) 2006, Oracle. All | rights reserve |
|                                                                                                    |                     |                                                                     |                                    |                                 |                |

The *Create Address* window now appears.

Click in the **Address Name** field.

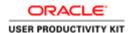

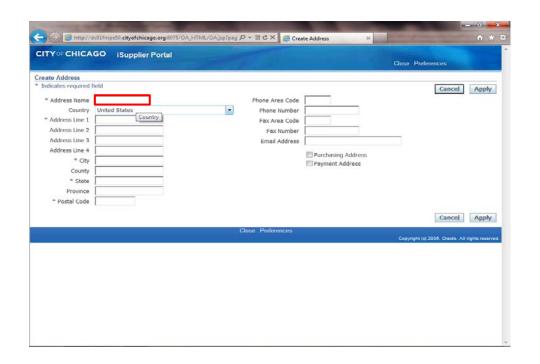

Give your address a name.

Enter the desired information into the **Address Name** field. In this example, enter "**Headquarters**".

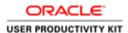

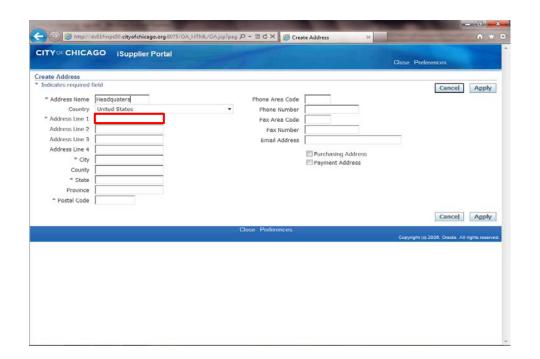

Click in the Address Line 1 field.

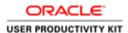

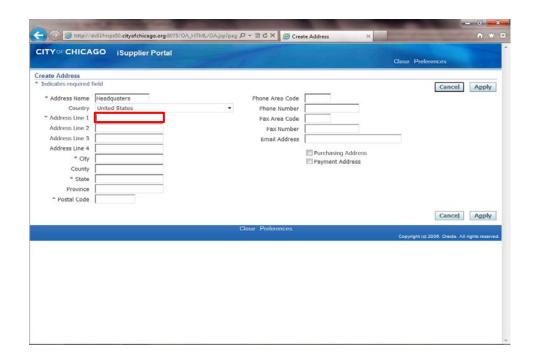

Enter the desired information into the **Address Line 1** field. In this example, enter "123 Main St.".

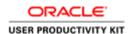

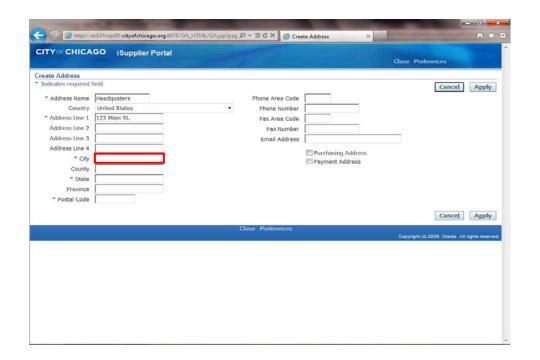

Click in the City field.

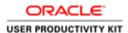

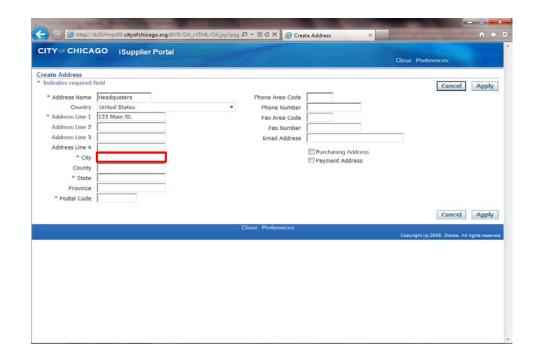

Enter the desired information into the **City** field. In this example, enter "**Chicago**".

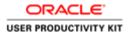

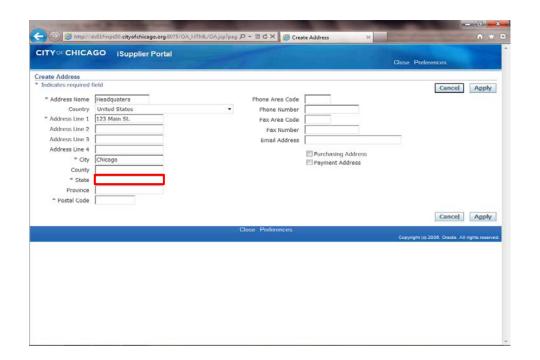

Click in the State field.

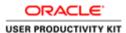

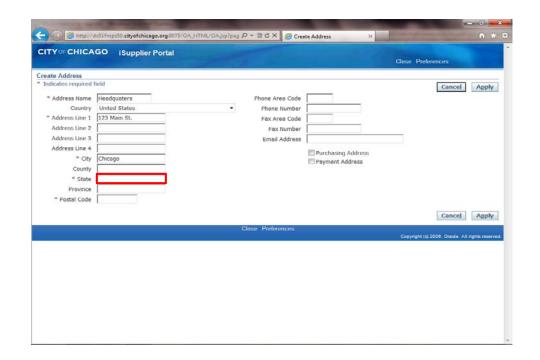

Enter the desired information into the **State** field. In this example, enter "**IL**".

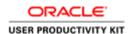

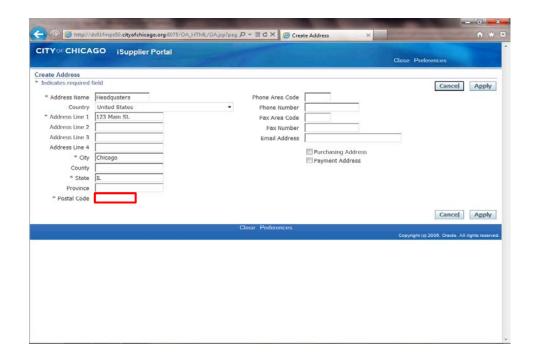

Click in the **Postal Code** field.

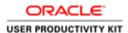

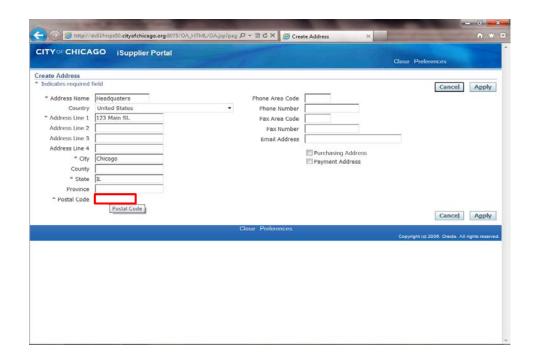

Enter the desired information into the **Postal Code** field. In this example, enter "60602".

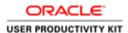

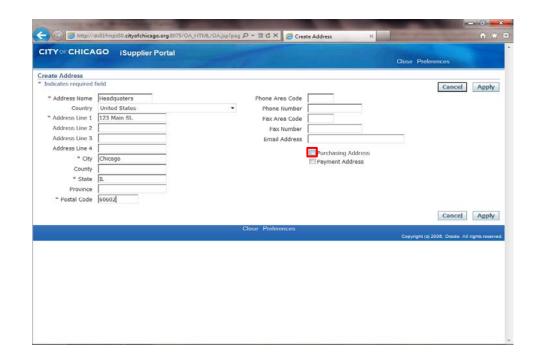

Determine what this address can be used for.

If this is a purchasing address, click the **Purchasing Address** option. (Checkbox)

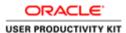

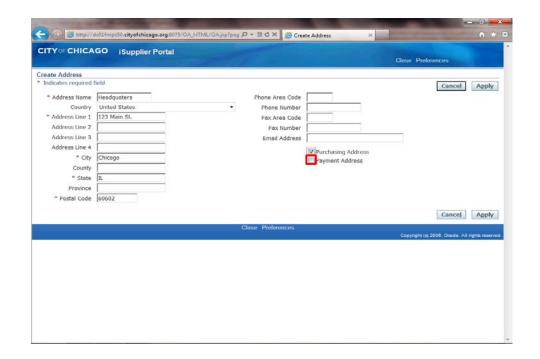

If this is a payment address as well or only, click the **Payment Address** option. (Checkbox)

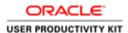

| ate Address                                                                                                    |                                                    |                                                                                             | Close Preferences                                         |
|----------------------------------------------------------------------------------------------------|----------------------------------------------------|---------------------------------------------------------------------------------------------|-----------------------------------------------------------|
| * Address Name   Country    * Address Line 1    Address Line 2    Address Line 3    Address Line 4    * City    County | eld Headquoters United States 123 Main St. Chicago | Phone Area Code Phone Number Fax Area Code Fax Number Email Address   V  Purchasing Address |                                                           |
| * Postal Code                                                                                                    | 60602                                              | Close Preferences                                                                           | Cancel Apply Capylight (d 2006, Orade, All rights reserve |

Click in the **Phone Area Code** field.

This is a phone number for this address. This is NOT a phone number for a specific contact.

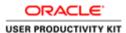

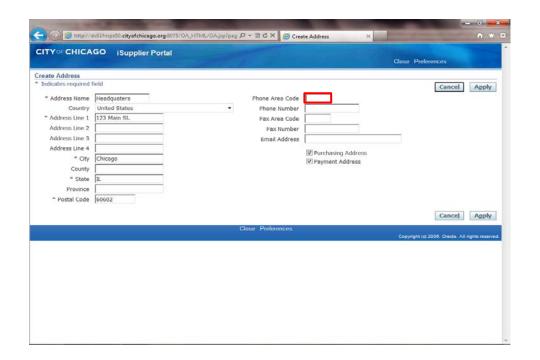

Enter the desired information into the **Phone Area Code** field. In this example, enter "312".

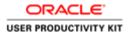

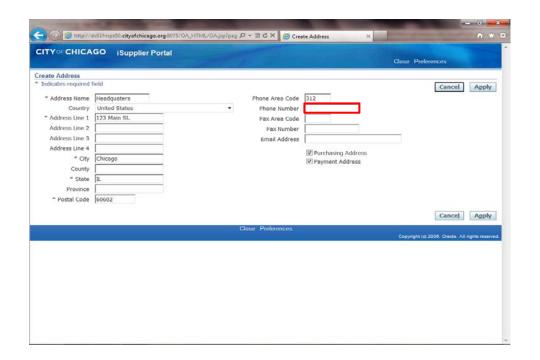

Click in the **Phone Number** field.

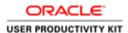

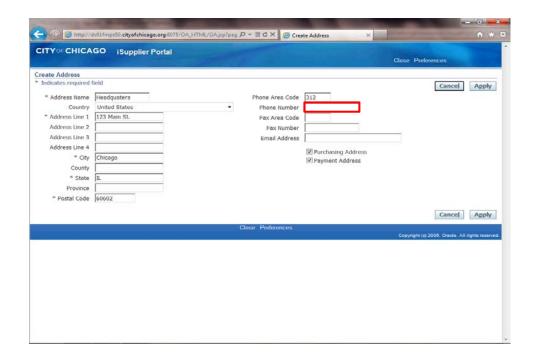

Enter the desired information into the **Phone Number** field. In this example, enter "098-0976".

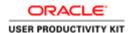

| # Address Name   Headquaters   Phone Area Code   312                                                                                                    | Apply                 |
|----------------------------------------------------------------------------------------------------|-----------------------|
| **Address Name Country United States Phone Area Code United States Phone Number 096 0976 Pax Area Code Address Line 1 123 Main St. Fax Number Fax Number Address Line 3 Fax Number Email Address Line 4 Chicago Phone Number Fax Number Email Address Line 4 Pictry Chicago Physical Payment Address Physical Payment Address Phone Number Fax Number Fax Number Email Address Physical Physical Physi | ryggy                 |
| Country United States Phone Number 098-0976  Address Line 1 123 Main St. Fax Number Fax Avree Code Fax Number Address Line 3 Fax Number Fax Number Fax Num |                       |
| **Address Line 1 123 Main St. Fax Area Code   Address Line 2 Fax Number   Address Line 3   Address Line 4    ** City Chicago   County    ** State   Province                                                                                                    |                       |
| Address Line 2 Address Line 3 Address Line 4  **City Chicago County  **State II. Province                                                                                                    |                       |
| Address Line 3  Address Line 4  City Chicago  County  State II.  Province                                                                                                    |                       |
| Address Line 4  " City Chicogo Payment Address  County   Payment Address  " State   IL  Province                                                                                                    |                       |
| " City Chicogo (P) Payment Address County   " State [IL Province                                                                                                    |                       |
| County State II. Province                                                                                                    |                       |
| Province                                                                                                    |                       |
|                                                                                                    |                       |
| a control of Toron                                                                                                    |                       |
| * Postal Code 60602                                                                                                    |                       |
|                                                                                                    |                       |
| Canc                                                                                                    | Apply                 |
| Close Preferences                                                                                                    |                       |
| Cosyright (a) 2008. Oracl                                                                                                    | le. All rights reserv |
|                                                                                                    |                       |
|                                                                                                    |                       |
|                                                                                                    |                       |
|                                                                                                    |                       |
|                                                                                                    |                       |

You can also enter any of the other fields as appropriate for your company's address.

Once finished with this address, click the **Apply** button.

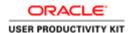

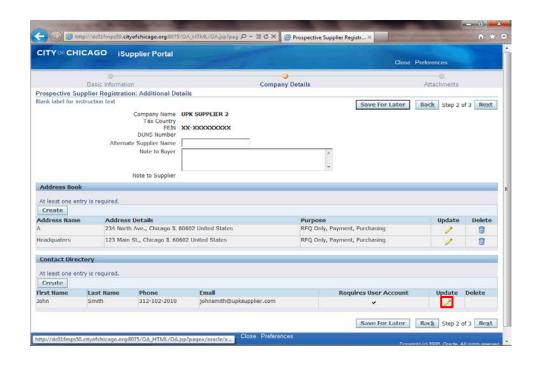

You can also update the Contact if needed.

Click the **Update** button (Pencil Icon) for the contact that needs to be updated..

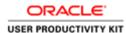

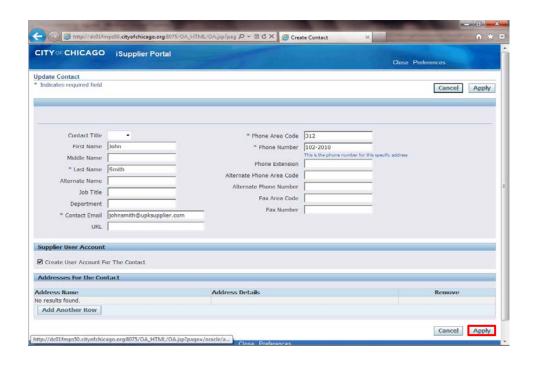

Make any necessary changes to the contact information and then click the **Apply** button.

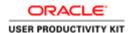

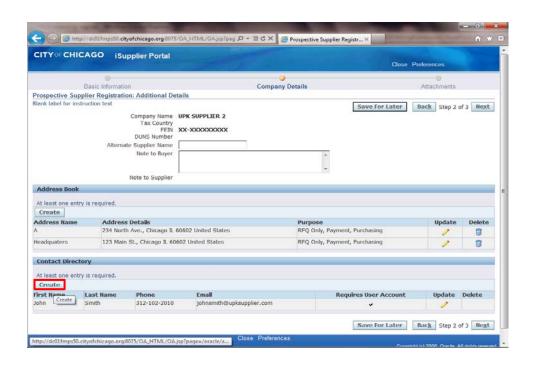

You can also add additional contacts to your company's profile.

Click the **Create** button under the "Contact Directory" section of the page.

**Note:** At least one contact is required for your registration.

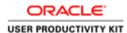

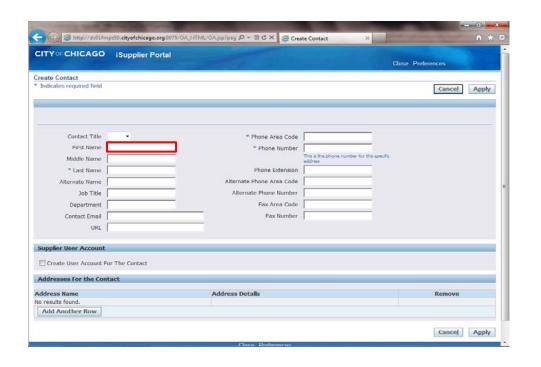

The *Create Contact* window now appears.

Click in the First Name field.

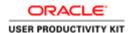

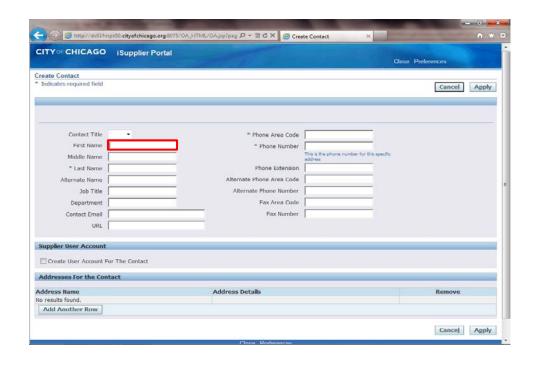

Enter the desired information into the **First Name** field. In this example, enter "Bill".

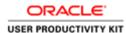

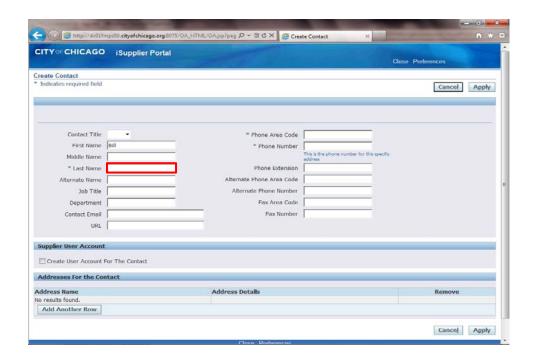

Click in the **Last Name** field.

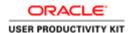

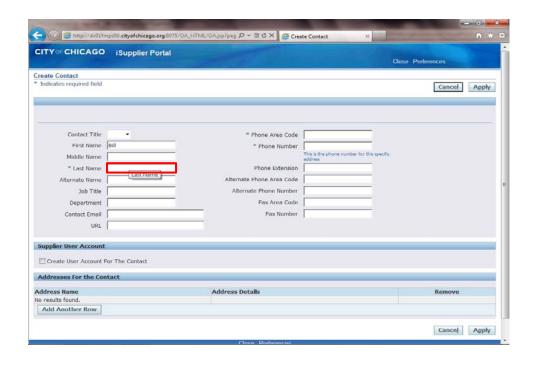

Enter the desired information into the **Last Name** field. In this example, enter "**Dunham**".

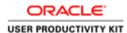

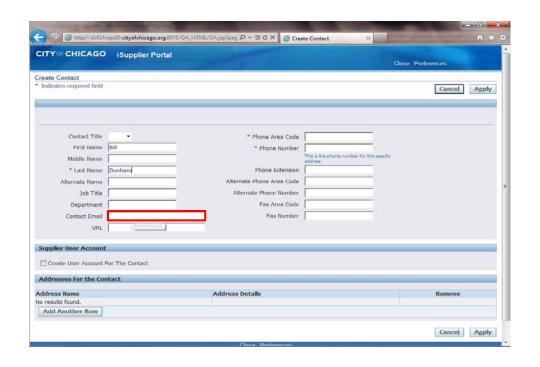

Click in the Contact Email field.

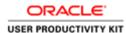

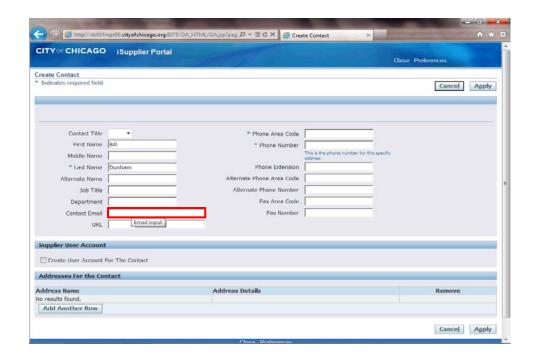

Enter the desired information into the **Contact Email** field. In this example, enter "bdunham@upksupplier.com".

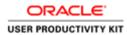

| ITY OF CHICAGO           | i Supplier Portal       |                           | Close                                              | Preferences  |
|--------------------------|-------------------------|---------------------------|----------------------------------------------------|--------------|
| reate Contact            |                         |                           |                                                    |              |
| Indicates required field |                         |                           |                                                    | Cancel Apply |
|                          |                         |                           |                                                    |              |
| Contact Title            | -                       | * Phone Area Code         |                                                    |              |
| First Name               | Bill                    | * Phone Number            |                                                    |              |
| Middle Name              |                         |                           | This is the phone number for this specific address |              |
| * Last Name              | Dunham                  | Phone Extension           |                                                    |              |
| Alternate Name           |                         | Alternate Phone Area Code |                                                    |              |
| Job Title                |                         | Alternate Phone Number    |                                                    |              |
| Department               |                         | Fax Area Code             |                                                    |              |
| Contact Email            | bdunham@upksupplier.com | Fax Number                |                                                    |              |
| URL                      |                         |                           |                                                    |              |
|                          |                         |                           |                                                    |              |
| Supplier User Account    |                         |                           |                                                    |              |
| Create User Account      | For The Contact         |                           |                                                    |              |
| Addresses For the Co     | ntact                   |                           |                                                    |              |
| ddress Name              |                         | Address Details           |                                                    | Remove       |
| results found.           |                         |                           |                                                    |              |
| Add Another Row          |                         |                           |                                                    |              |

Click in the **Phone Area Code** field.

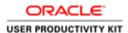

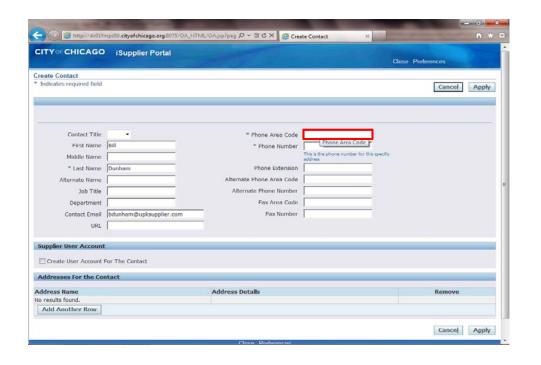

Enter the desired information into the **Phone Area Code** field. In this example, enter "312".

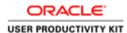

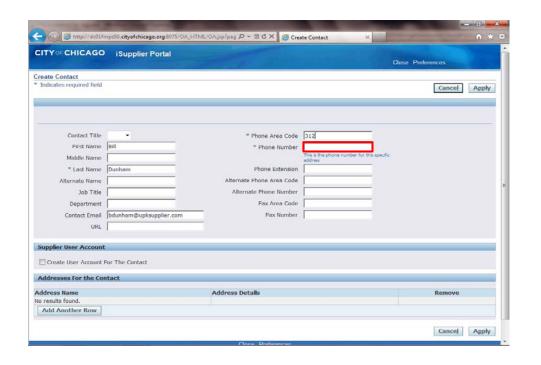

Click in the **Phone Number** field.

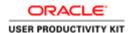

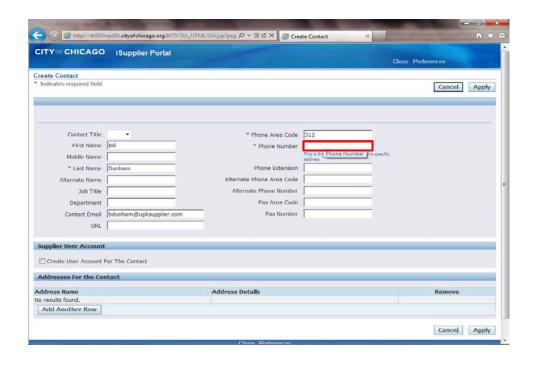

Enter the desired information into the **Phone Number** field. In this example, enter "123-3243".

You can also add any additional information for this contact by filling out any of the other fields.

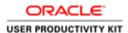

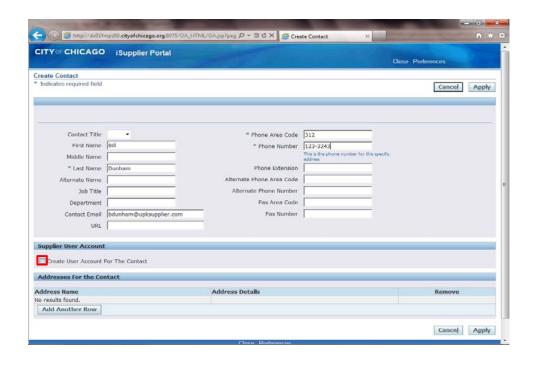

If you would like this user to be setup with an iSupplier account for the City of Chicago, click the **Create User Account** For The Contact option.

If no iSupplier account is necessary, skip the next step.

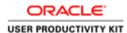

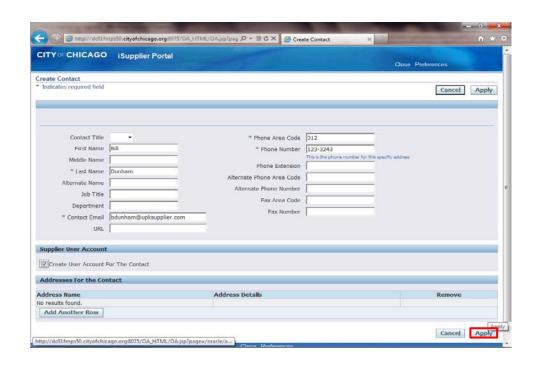

Click the **Apply** button.

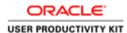

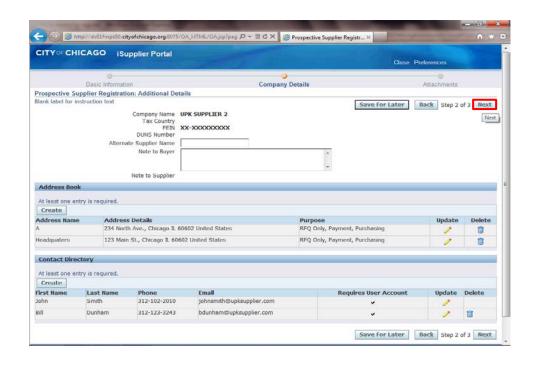

Once all information is entered, click the **Next** button.

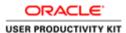

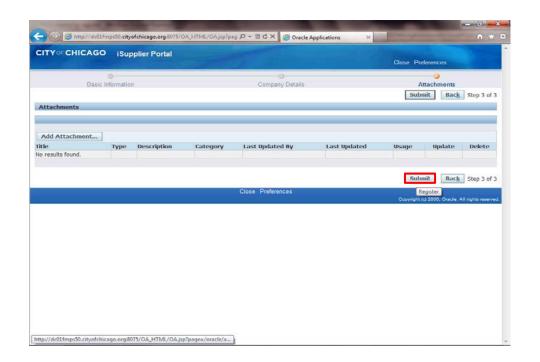

Click the **Submit** button to submit your registration for approval to the City of Chicago.

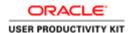

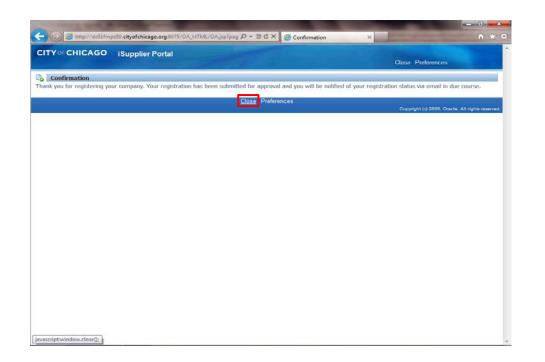

You will receive confirmation that your registration has been submitted. Upon approval of your registration, you will receive another email with details on your username and password.

Click the **Close** link to close the registration page.

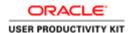

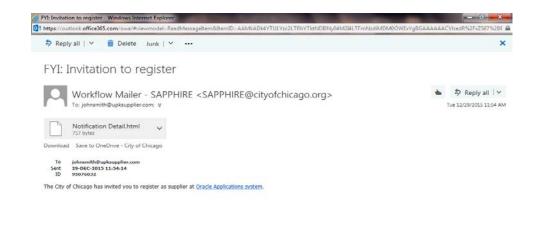

You have just finished submitting a registration to gain access to the City of Chicago's iSupplier Portal.

Once your submission is approved, you will receive an email with instructions to log in. You can also use the provided training material to help gain access to the iSupplier Portal.

**End of Procedure.**